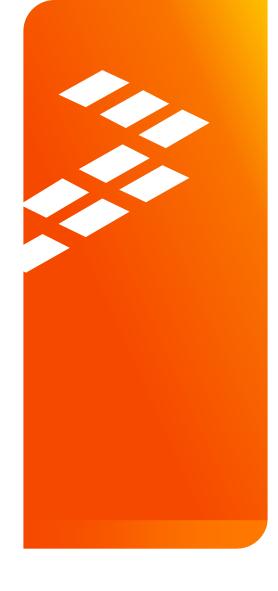

# Research trends in abstraction of networks and orchestration of network services

Prasad Gorja | Principal Staff Systems & Architecture Engineer prasad.gorja@freescale.com

J A N . 3 1 . 2 0 1 4

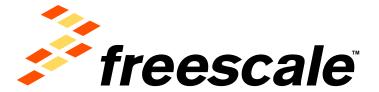

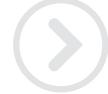

## **Agenda**

# Programmable Networks

- Limitations of ossified networks
- Need for abstraction of Networks/protocols
- Software Defined Networking (SDN)
- OpenFlow
- Open vSwitch
- Network Function Virtualization(NFV)

# Orchestration of Network Services

- Cloud orchestration landscape
- OpenStack Architecture
- Neutron Plug-ins
- Interactions of OpenStack for NFV & SDN

**Future work** 

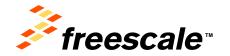

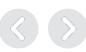

## **Limitations of Current Networking Technologies**

- Lack of Abstraction
- Static Networks
- Inconsistent policies

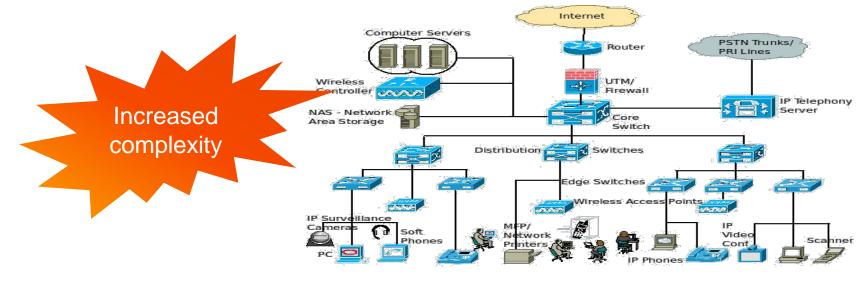

- Proprietary Implementation
- Collaboration among vendors?
- Lack of open & standard interface
- Limited innovation

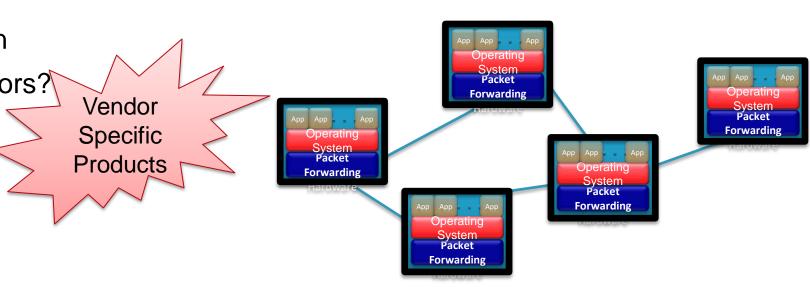

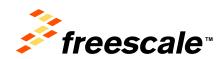

## **Limitations of Current Networking Technologies**

Complex functions baked into infrastructure

 Routing, traffic monitoring, firewall, NAT, IPSec, IPS/IDS ...

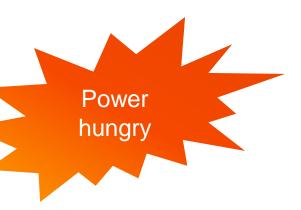

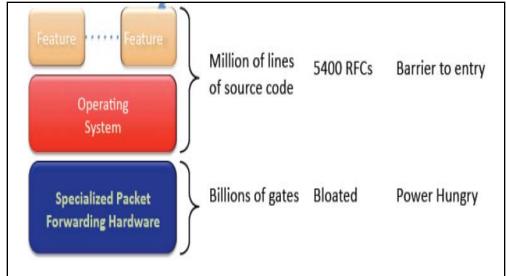

Exploding Traffic Patterns and data-set exchanges

High performance and low cost connectivity

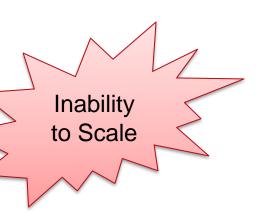

#### **Multi-tenancy Options**

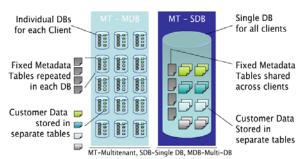

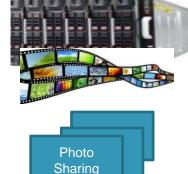

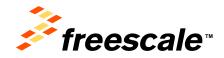

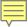

#### **An OS for Networks**

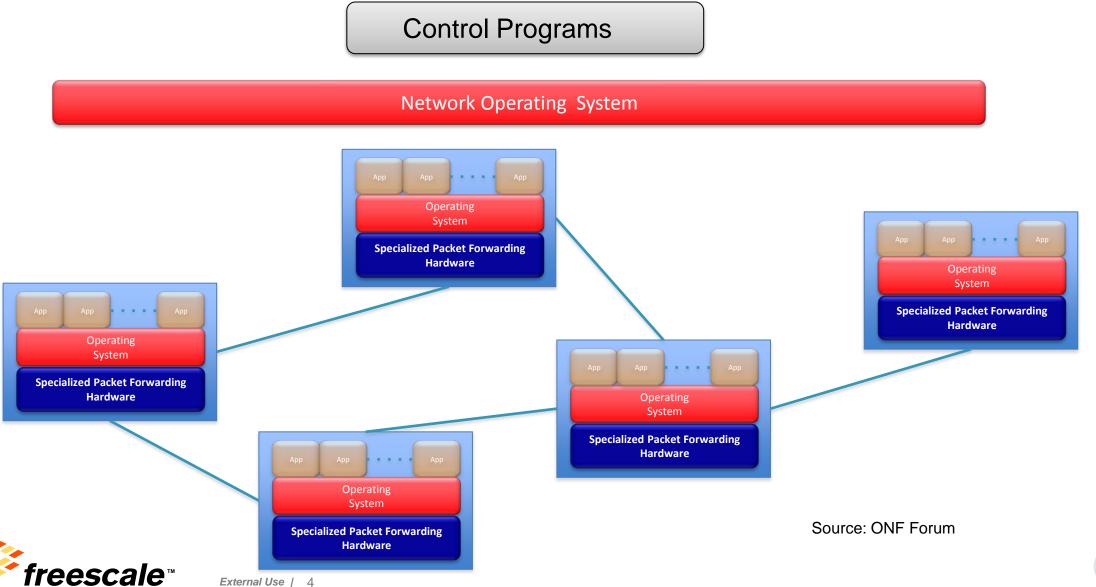

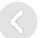

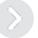

#### **Need for New Architecture**

- Program vs Configure a Network
- Speed-to-Market and faster upgrade for new enhancements
- Ease of customization and integration
- Open Interfaces and facilitate Innovation in Network
- More flexibility with dynamic networking
- Layered Architecture and Innovation at each layer

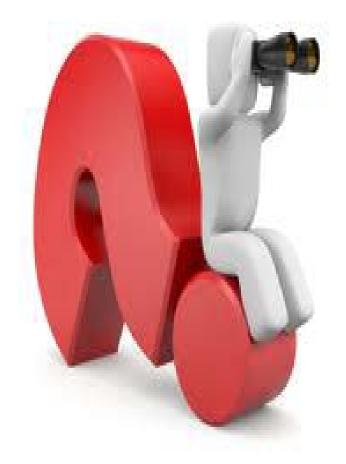

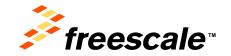

## **Software Defined Networking**

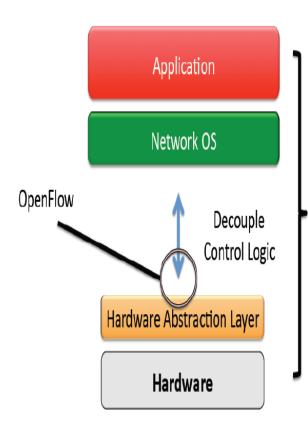

- OpenFlow Controller
  - OpenFlow Channel
  - Network control Core
  - North bound API
- OpenFlow Switch
  - OpenFlow Channel
  - One or more Flow tables
  - A group table

Strong **Monit-**QoS Swan **Tables** oring North Bound API **OF Controller Network Control Core** OF Channel **OpenFlow OF Channel** Datapath1 Datapath 2 **OF Switch** Ta **Table** Datapath n Table Table Table 0 Group Table

Source: ONF Forum

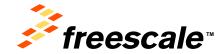

SDN

## **Software Defined Networking**

- Centralized control of multi-vendor environment
  - Control any vendor SDN Switch
  - Facilitate on-fly deploy and configure devices across network
- Reduced complexity of automation
  - Reduced operational overhead and Service disruption
  - IT-as-a-service and self-provisioning models
- Open for higher rate of Innovation
- More granular network control
  - Levels: Application, device, user and session

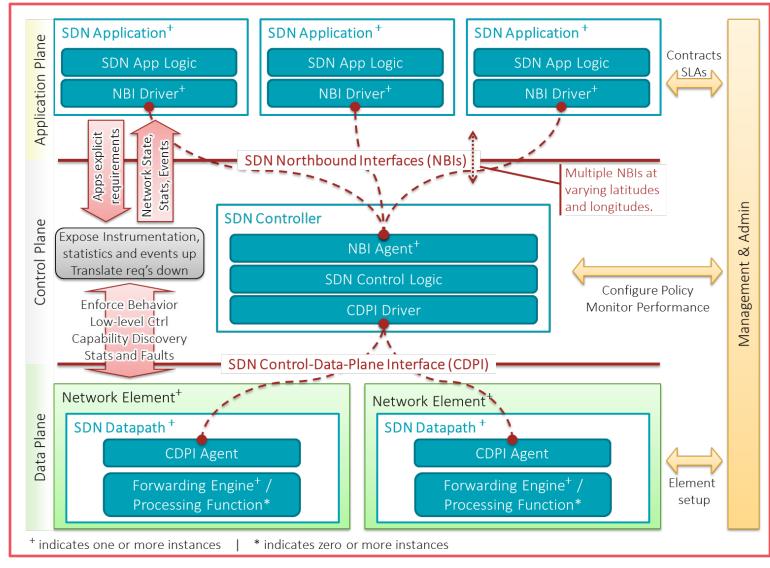

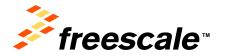

Source: ONF

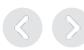

## **SDN Interfaces and Enabling Technologies**

- Northbound API
  - Applications with controller
- Southbound API
  - Datapath with controller
- Eastbound API
  - Among controllers
- Westbound API
  - Among controllers

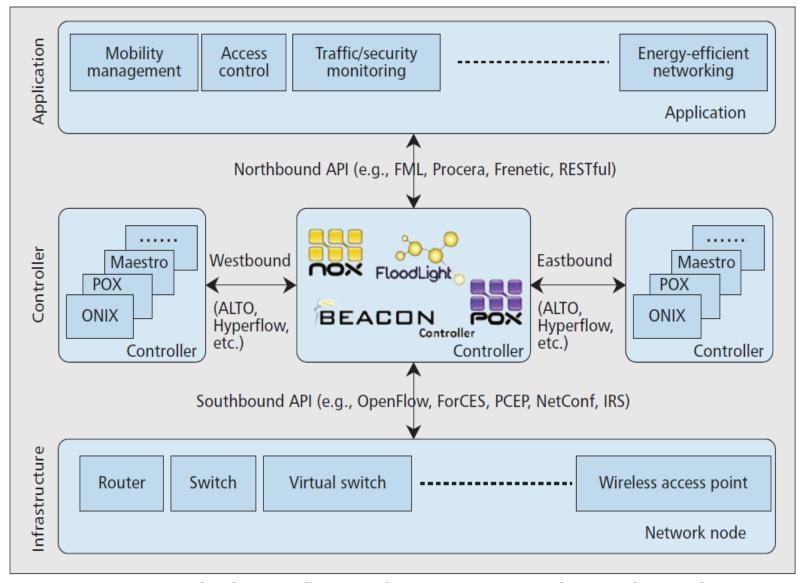

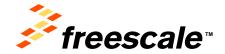

## **OpenFlow Controller**

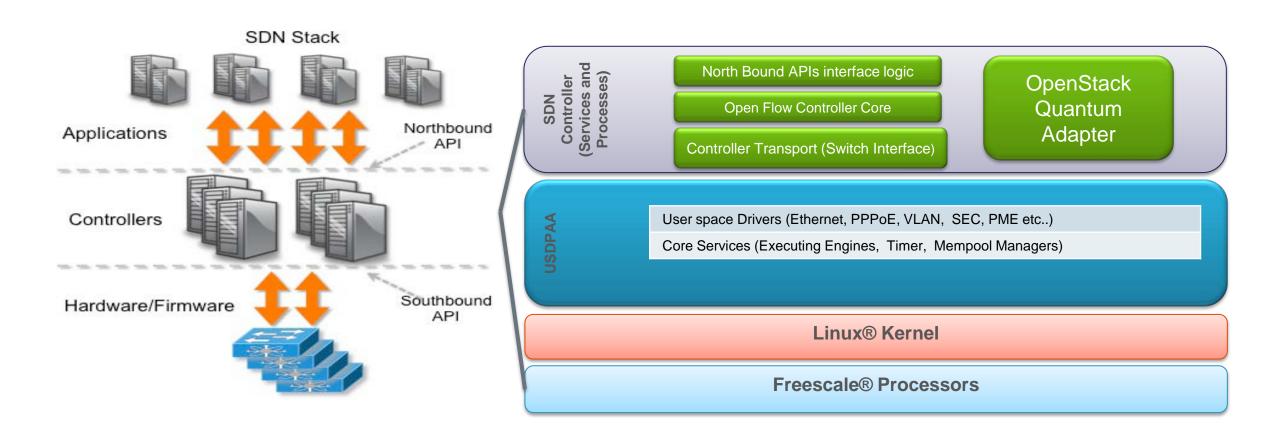

Freescale OpenFlow controller is available at <a href="http://git.freescale.com/git/cgit.cgi/nfv/of-controller.git/">http://git.freescale.com/git/cgit.cgi/nfv/of-controller.git/</a>

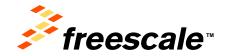

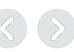

## Open vSwitch(OVS)

- Default Switch(Bridge) for Linux-based Hypervisors
- OpenFlow supported
- Forwarding path is designed to amenable for offloading to classic hardware switch or an end-host NIC.
- GRE tunneling and VxLAN support for datacenter segments
- To respond Network dynamics in virtual environments
  - VMs come and go which results in changes to logical network environment
  - Mobility of the soft state while VM migration

http://openvswitch.org/

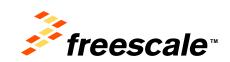

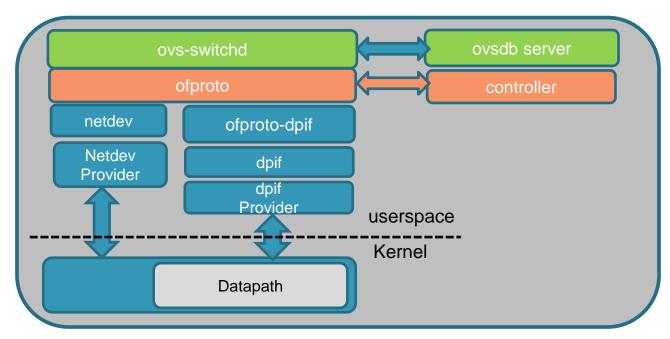

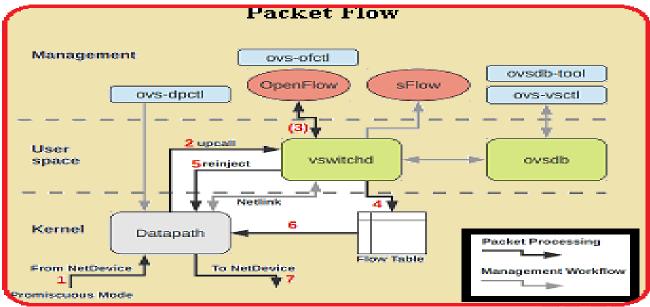

## **Operation of SDN OF(Controller- Switch)**

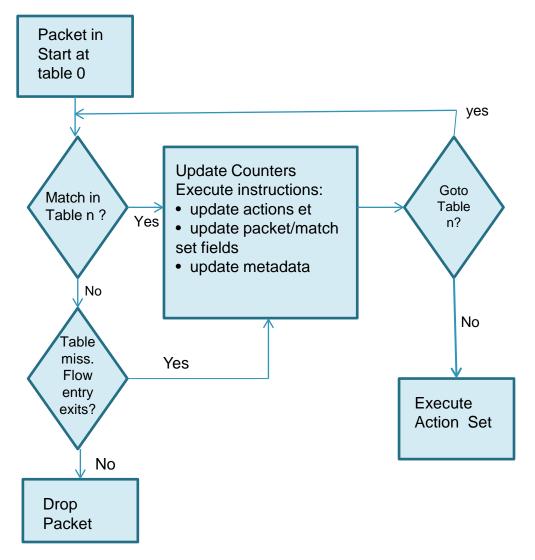

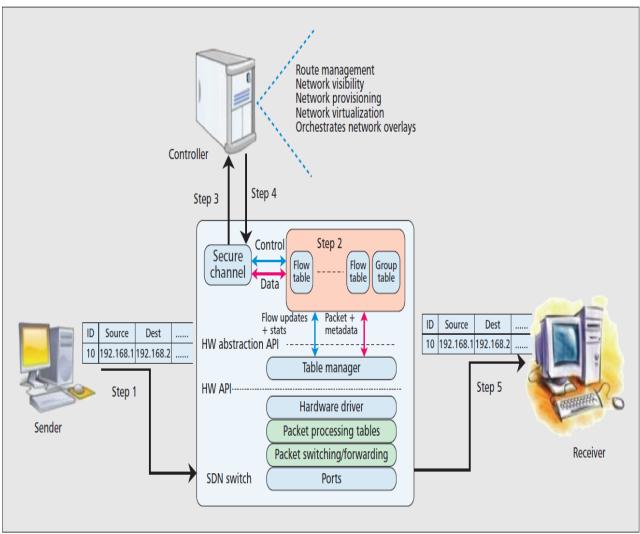

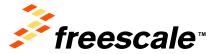

#### **Network Virtualization**

- Need—Similar to Compute and Storage Virtualization
  - On demand provisioning and elasticity
  - Faster provisioning
- Current Technology
  - VLAN (every tenant that signs up to CSP is assigned with set of VLANs)
  - Limited to 4K
- Trend: Overlay Technologies
  - Compute VM traffic (L2 traffic) sent over any network, including L3 by encapsulation
  - VxLAN™(Virtual Extensible LAN) \*
  - NVGRE ™ (Network Virtualization using GRE)
  - STT (Stateless Transport Tunneling)

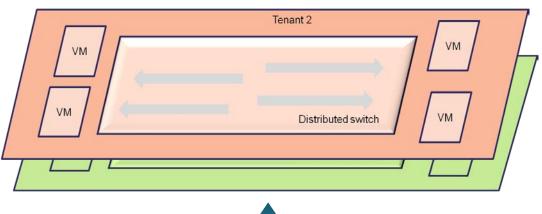

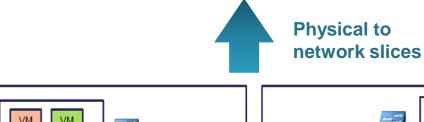

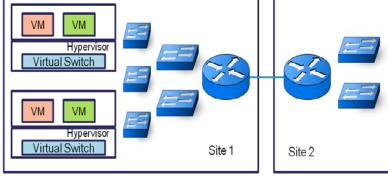

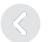

Virtual Switch

Virtual Switch

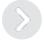

## Challenges – Research Trends in SDN

- Standards are evolving and availability of ecosystem
- Distributed multi controllers and co-ordination among controllers
- Northbound API standardization
- Performance of the OpenFlow Switch as table look ups are expensive in table driven datapath
- New extensions for L4-L7 application
- Widely used Open vSwitch yet to support higher level protocols by using OpenFlow
- Configuration of Switch profile and OF config standard is evolving
- Interoperability and Testing

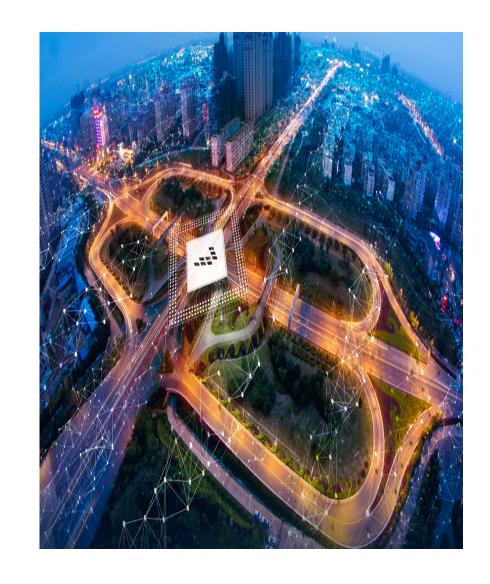

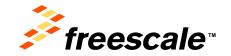

## **Network Function Virtualization(NFV)™**

- **Fach Network function** as virtual appliance
- Very Flexible
- Reduced CapEx and OpEx
- On-demand service scale up/down
- Single platform for different apps
- Open for ecosystems and parteners

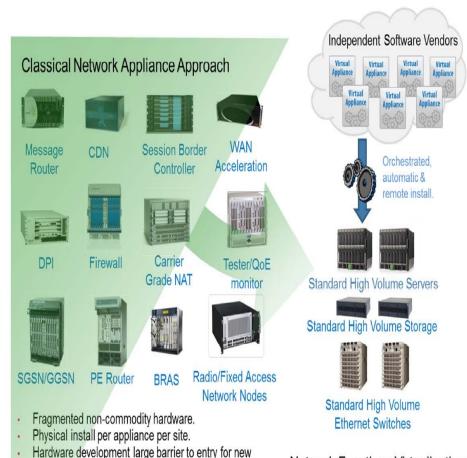

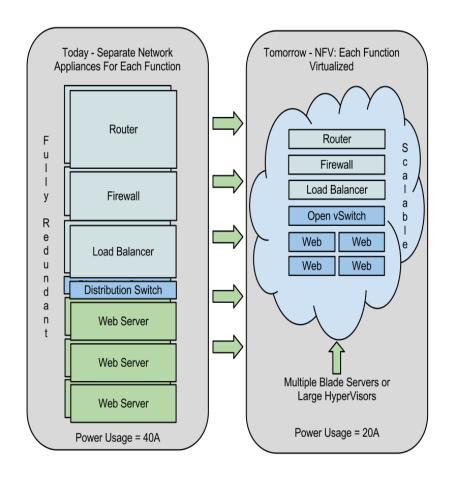

**Network Functions Virtualisation** Approach

Source: ETSI Network Function Virtualization

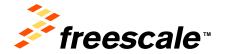

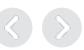

vendors, constraining innovation & competition.

#### **NFV Architecture**

- Network Function Virtualization Infrastructure (NFVI)
  - ✓ Resources to support the execution of VNF
- Virtual Network Functions(VNF)
- NFV M& O (Management & Orchestration)

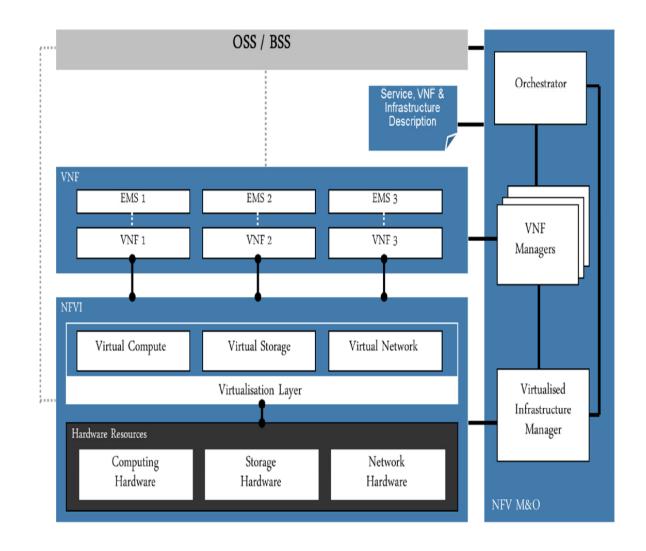

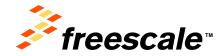

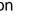

#### SDN vs. NFV

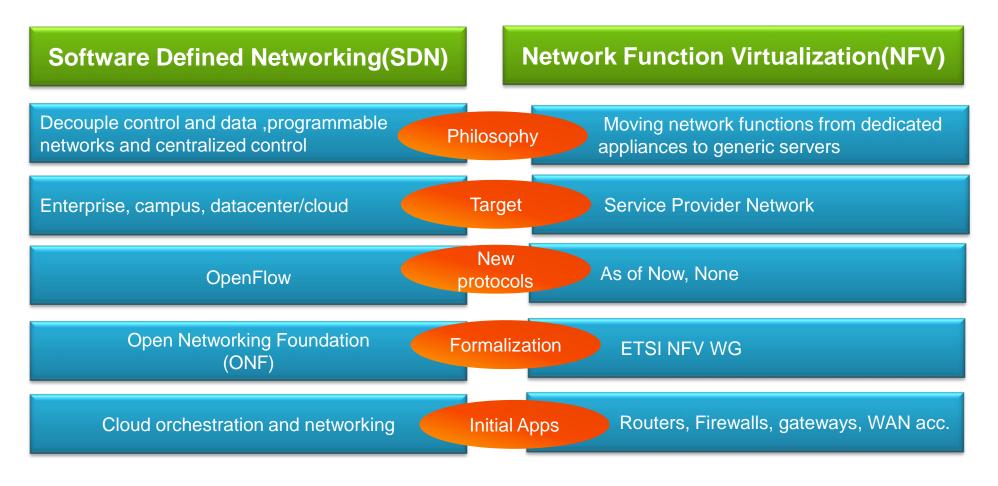

Source: ETSI Network Function Virtualization

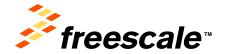

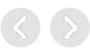

## **NFV Challenges**

- Standards are evolving and availability of ecosystem
- Performance
- SDN with NFV
- Industry Acceptance

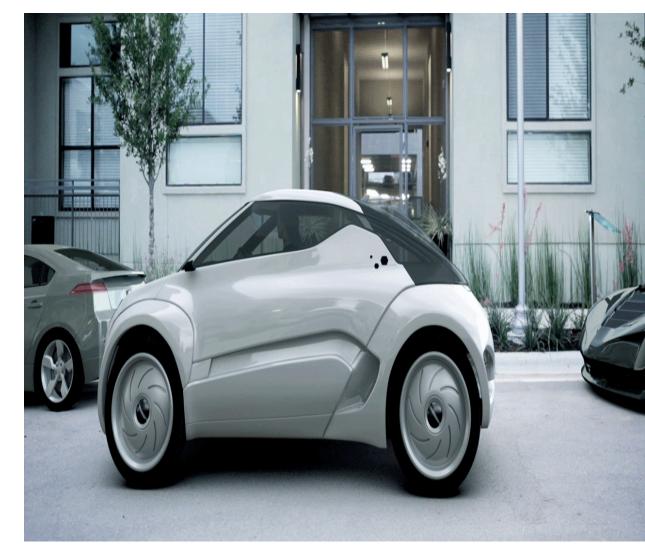

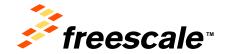

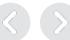

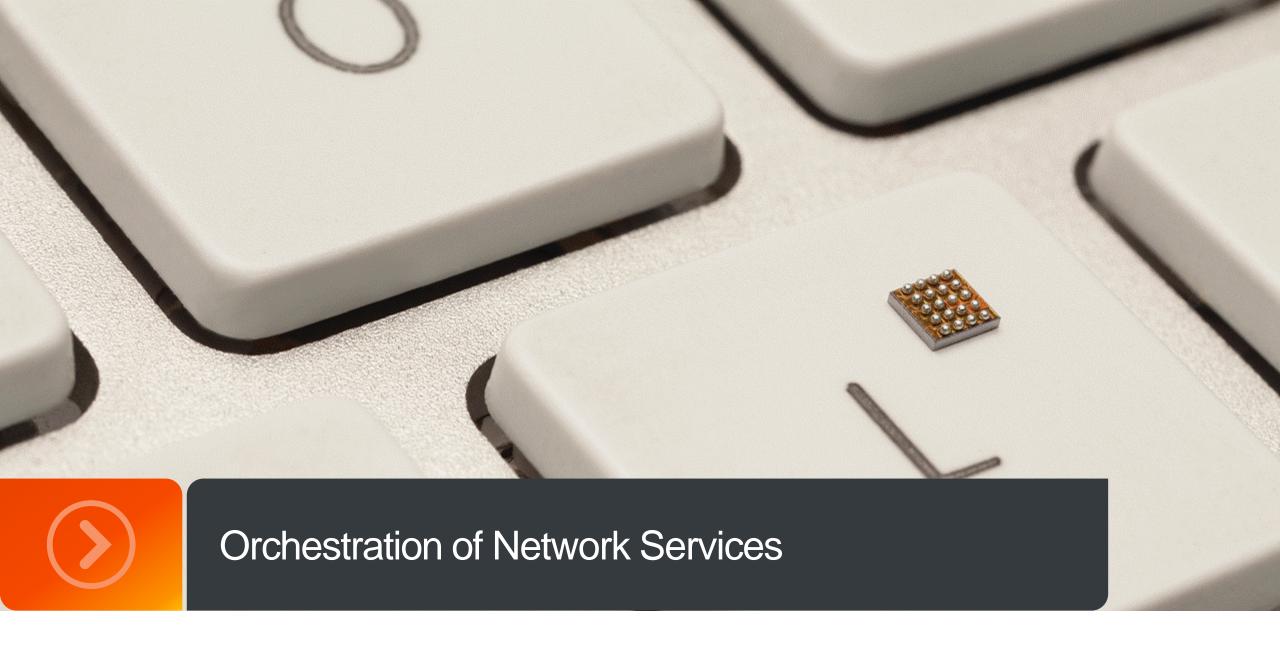

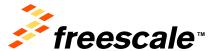

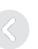

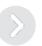

#### **OpenStack™ Orchestration**

- Cloud Computing
  - ✓ Deliver applications and services over Internet
  - ✓ make use of shared resources and provides elastic resources for tenants
- Orchestration provides automatic configuration, control and provisioning of resources
  - ✓ Computes
  - ✓ Storage
  - ✓ Network

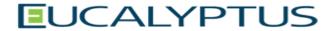

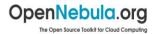

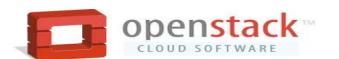

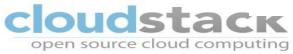

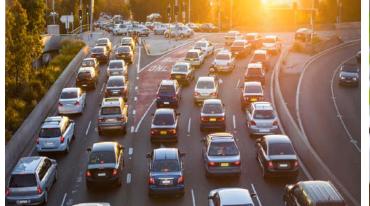

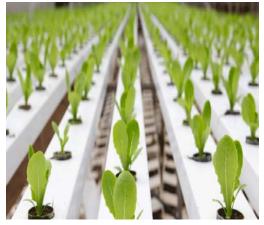

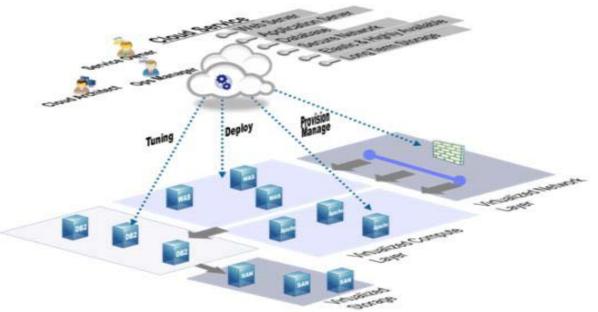

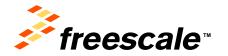

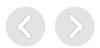

## **OpenStack™ Architecture**

#### **Dash Board (Horizon)**

✓ Web based portal

#### Compute(Nova)

- √ Spawning, Scheduling, decomposition of machines
- √ Manages life cycle of compute instance

#### **Network (Neutron)**

✓ Network connectivity and define networks

#### **Object Storage (Swift)**

✓ Stores and retrieves arbitrary unstructured date

#### **Block Storage (Cinder)**

✓ Persistent block storage for running instance

**Identity (Keystone)-** Authentication and authorization

**Image service(Glance)** – Stores and retrieves virtual machine disk images

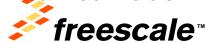

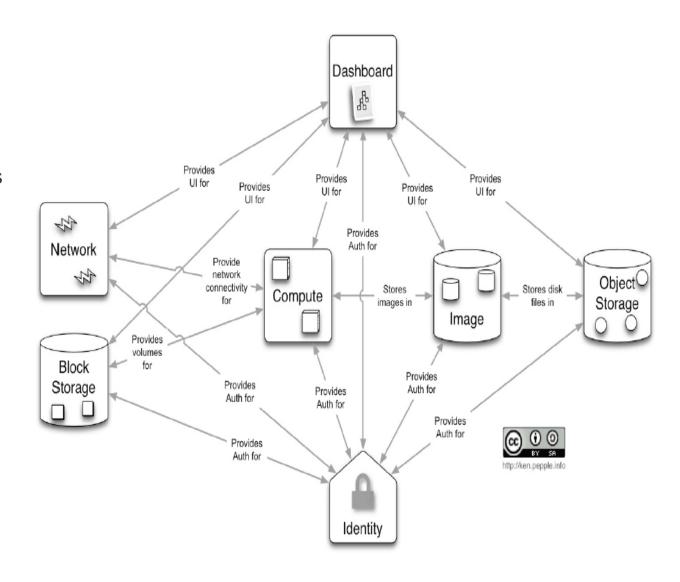

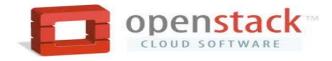

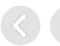

## **OpenStack™ Nova Architecture**

#### nova-api

- accepts and responds to end user compute API calls
- Supports openstack Compute API and Amazon's EC2 API

#### network-compute

 Creates and terminates VM instances via hypervisor's API(libvirt for KVM or QEMU, XenAPI for Xen Server, VMware API for VMware etc.)

#### network-volume

 Creation, attaching, and detaching of volumes to compute instances

#### •network-network

 Worker daemon accepts networking tasks from queue and performs tasks

#### •network-schedule

 Accepts VM instance from queue and determines where it should run

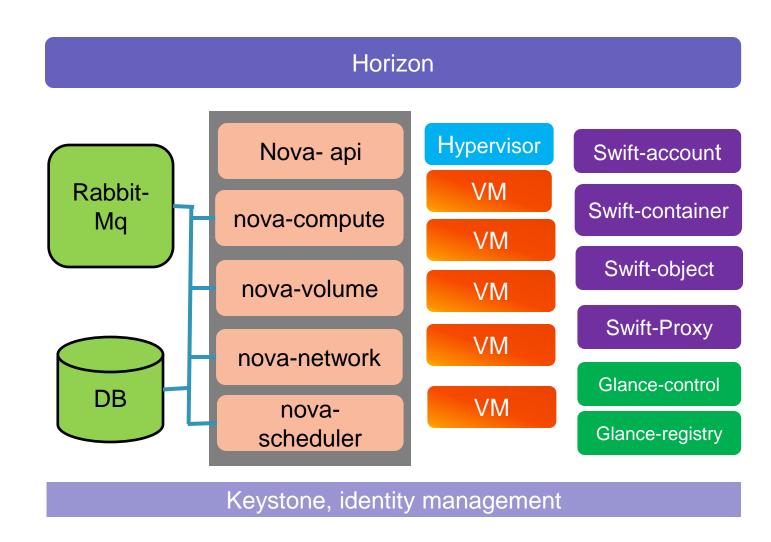

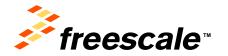

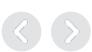

## **Keystone**

- Identity Management
  - User management
  - Service catalogue
- Tenant customer/ organization
- User person/system uses Service
- Authentication
- Token Keystone use for authentication
- Service compute, object store, image service etc
- ■Endpoint A network-accessible address, usual described by a URL, from where you access a service

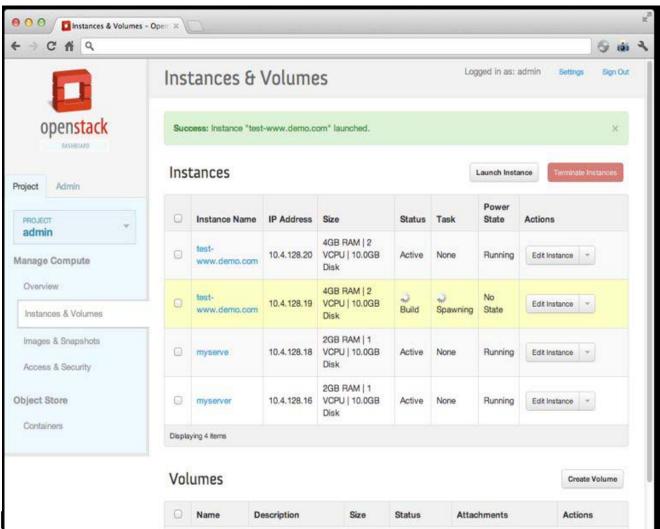

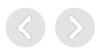

#### **Neutron uses network virtualization**

- Hypervisor
- nova-scheduler
- nova-compute

- Neutron-server
- Plug-in
- agents

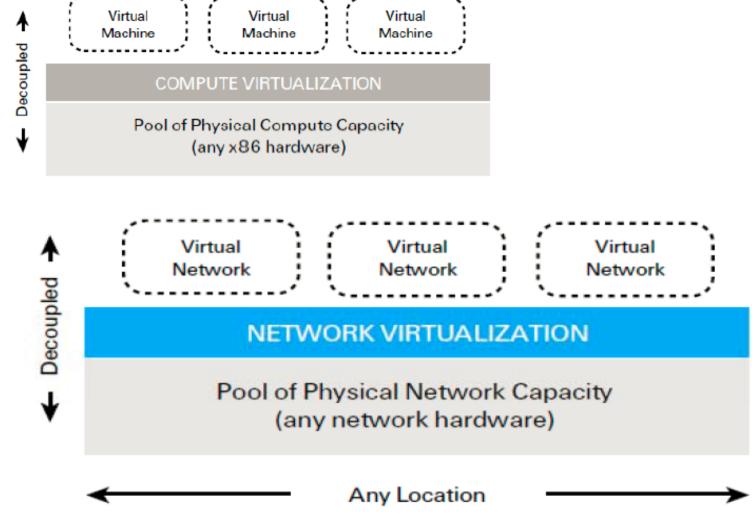

Any Application

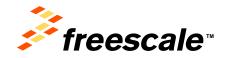

## **Anatomy of Neutron**

#### Plug-In Architecture

Different network Technologies

#### Neutron server

- Implement neutron API and its extensions
- Enforce network model
  - Network, subnet, and port
- IP addressing to each port

#### Plug-in agent

- Run on each compute node on hypervisor performs local vSwitch configuration
- Connect instances to network port

#### DHCP agent

- Provides DHCP services to tenant networks
- Start/stop dhcp server maintain dhcp configuration

#### L3-agent

- To implement floating IPs and other L3 features, such as NAT
- One per network and provides external n/w access to VMs

#### Metadata-agent

Mediate between quantum L3-agent, Dhcp agent with
 Openstack nova metadata API server

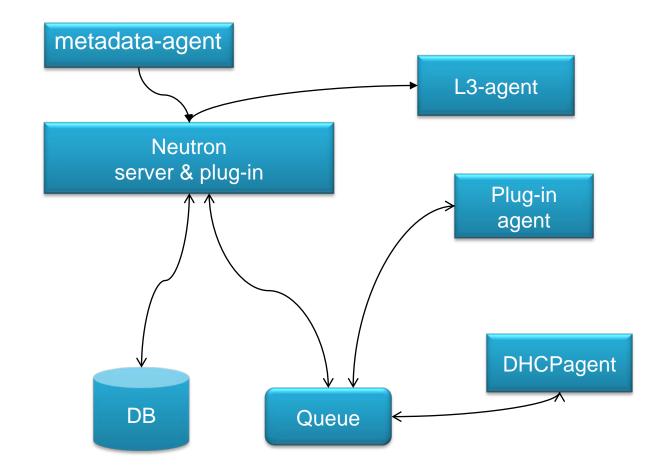

DB service and Queue will be shared with other OpenStack stack services

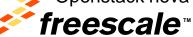

## **Provisioning of VM**

- Dash board gets the credentials authenticates with keystone via REST
- nova-api receives the request and sends the request for validation auth token and access permission to keystone
- nova-api interacts with nova-database
- Creates initial db entry for new instance
- Nova-api sends rpc call to nova scheduler
- Scheduler picks the request from Queue
- Scheduler finds the host ID
- Nova-compute picks the request from the queue
- Nova compute sends rpc call to nova-conductor to fetch the instance information
- Nova-compute picks the request from the queue
- Nova-compute interacts with nova-database and returns instance information

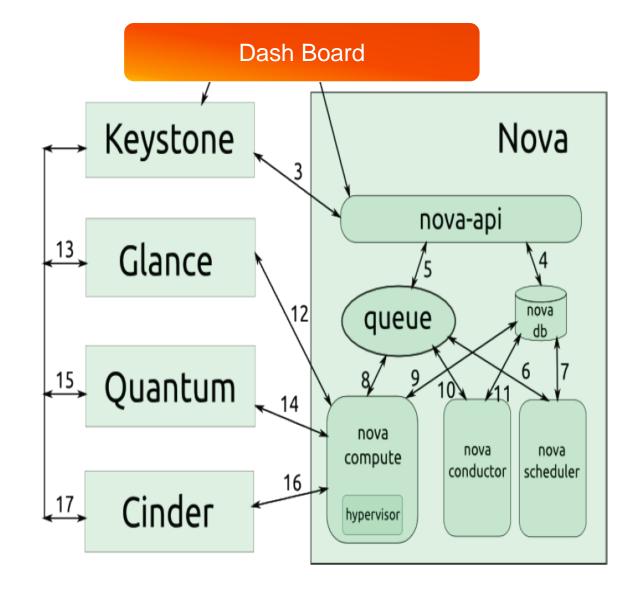

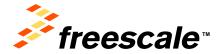

## **Deployment Model**

- Management network. Used for internal communication between OpenStack Components. The IP addresses on this network should be reachable only within the data center.
- Data network. Used for VM data communication within the cloud deployment. The IP addressing requirements of this network depend on the Quantum plugin in use.
- External network. Used to provide VMs with Internet access in some deployment scenarios. The IP addresses on this network should be reachable by anyone on the Internet.
- API network. Exposes all OpenStack APIs, including the Quantum API, to tenants. The IP addresses on this network should be reachable by anyone on the Internet. This may be the same network as the external network, as it is possible to create a quantum subnet for the external network that uses IP allocation ranges to use only less than the full range of IP addresses in an IP block.

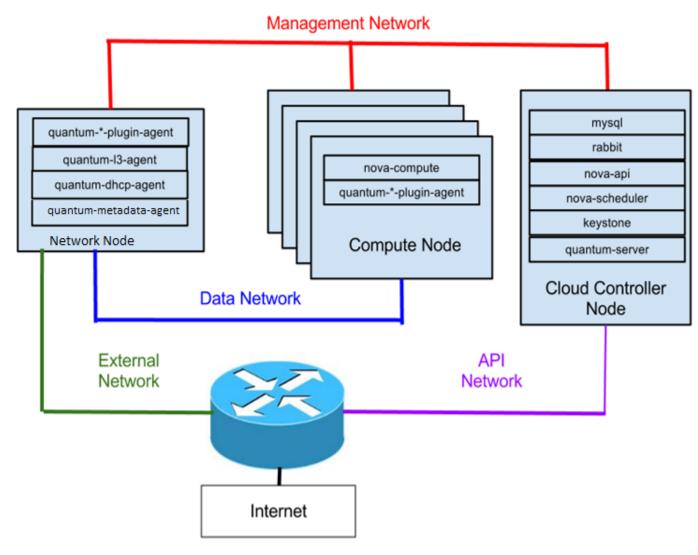

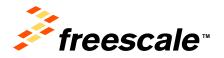

## **OVS plug-in – Network sample for fixed IPs and routers**

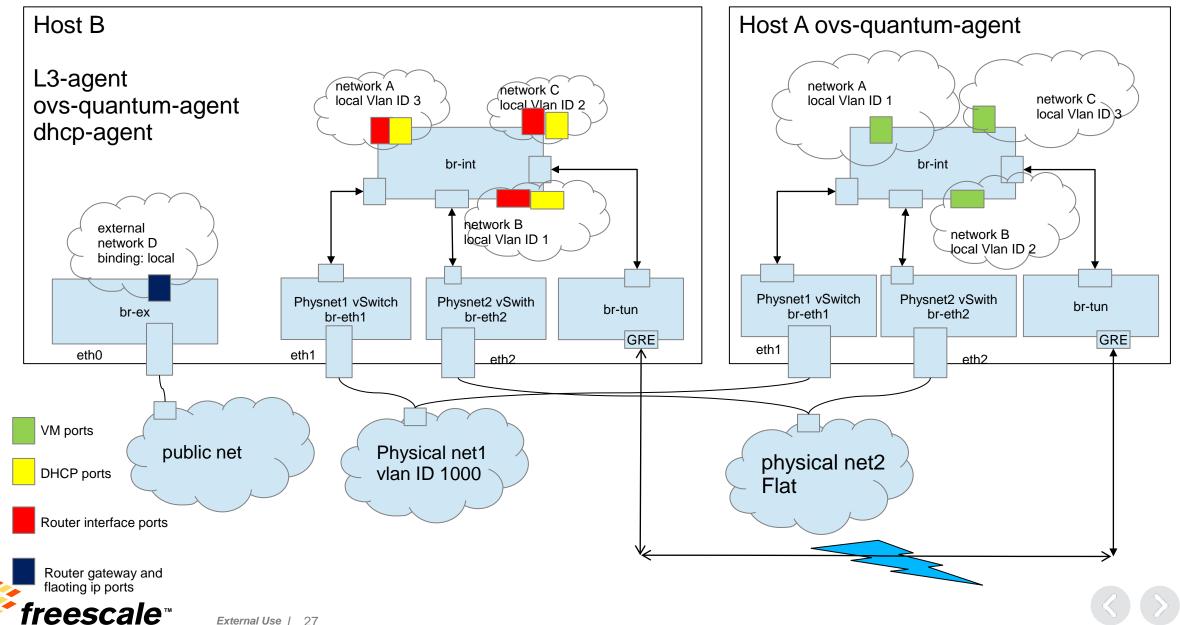

## **Neutron NEC® Plug-in**

- Quantum is earlier version of neutron
- Cloud network dynamics, network resources to OpenFlow controller

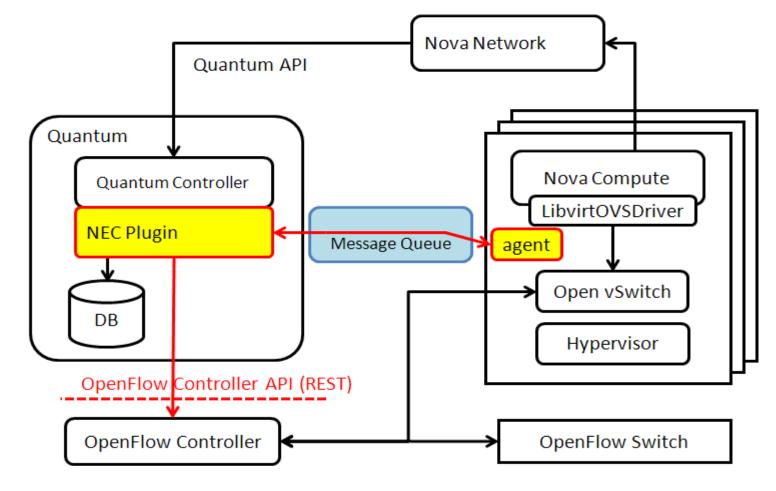

https://wiki.openstack.org/wiki/Neutron/NEC\_OpenFlow\_Plugin

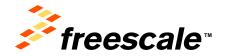

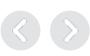

## Openstack and OpenFlow in Virtualized Datacenter

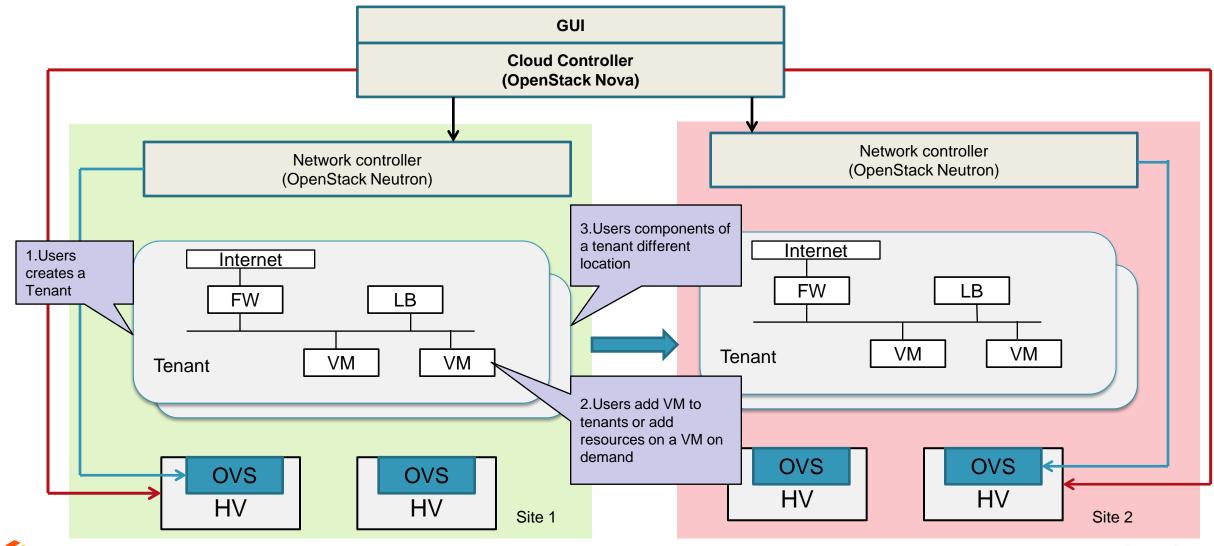

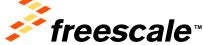

## NFV, SDN and Cloud

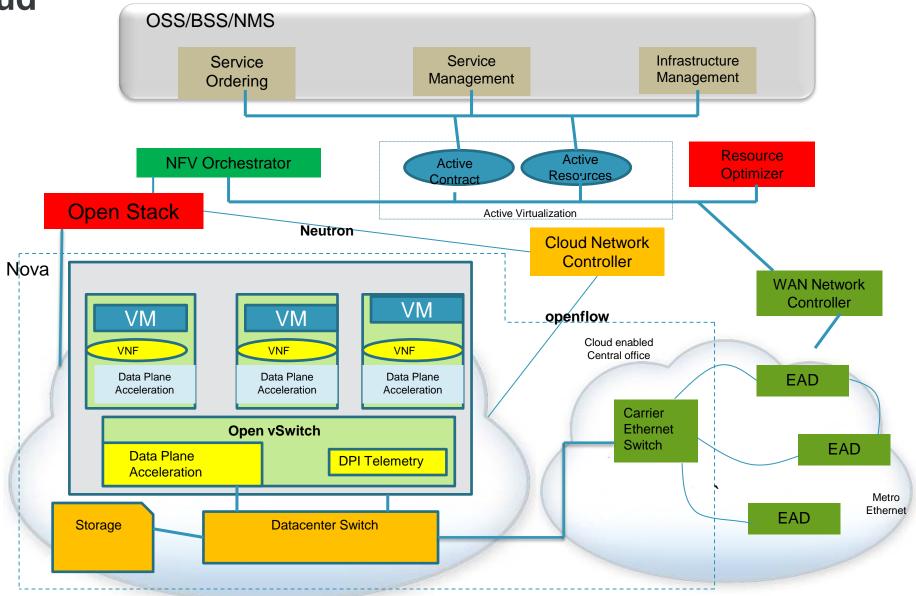

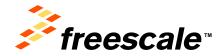

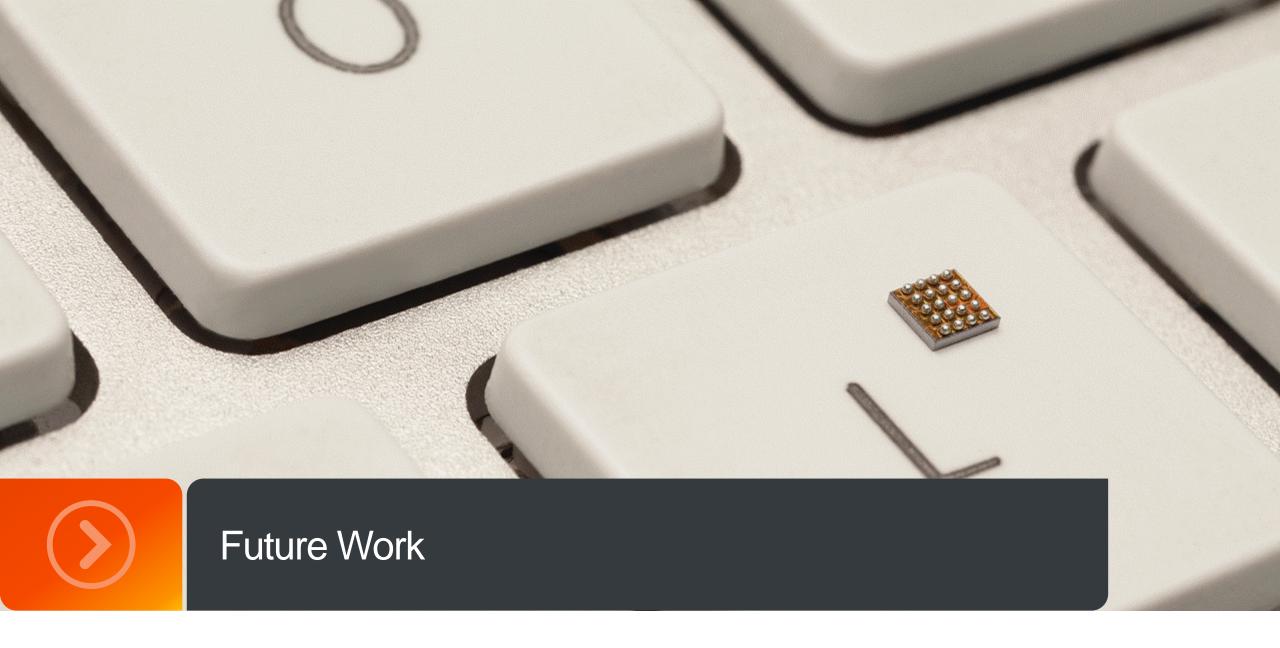

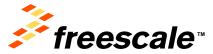

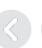

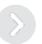

## Road map and challenges.....

- Eco-system for Storage
   Virtualization, Compute virtuliasation
   and Network virtualization
- Performance
- Parallel Innovation
- Connection Rate/setup rate
- Latency
- Fault-tolerance
- High Availability and Security
- Going to cloud is inevitable
- Conceptuality vs. reality vs. hype

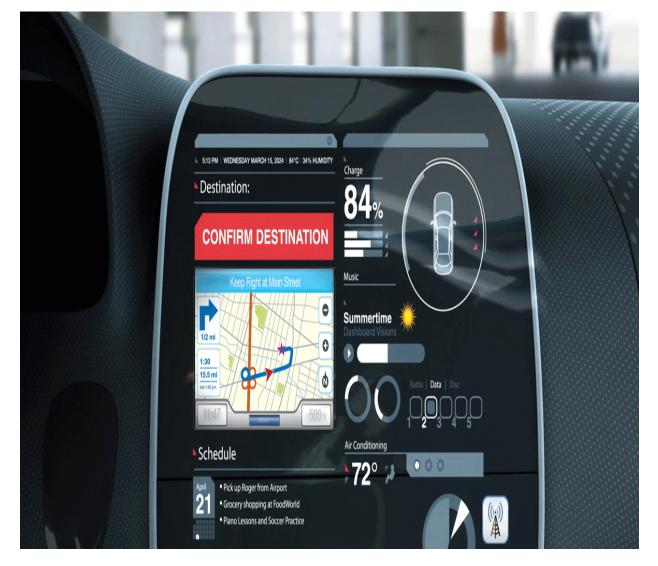

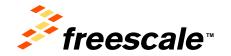

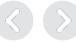

#### References

www.opennetworking.org

https://wiki.openstack.org/wiki/Neutron

http://cleanslate.stanford.edu

www.openstack.org

www.opennebula.org

www.cloudnfv.com

http://openvswitch.org/

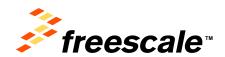

# Q & A

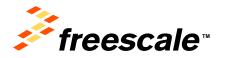

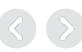

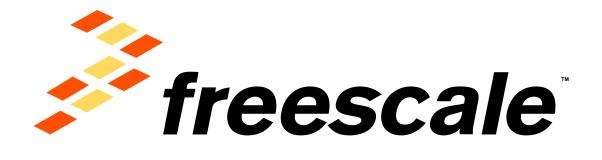

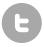

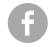

www.Freescale.com